## Ldplayer android emulator free download

| I'm not robot | reCAPTCHA |
|---------------|-----------|
|               |           |

Continue

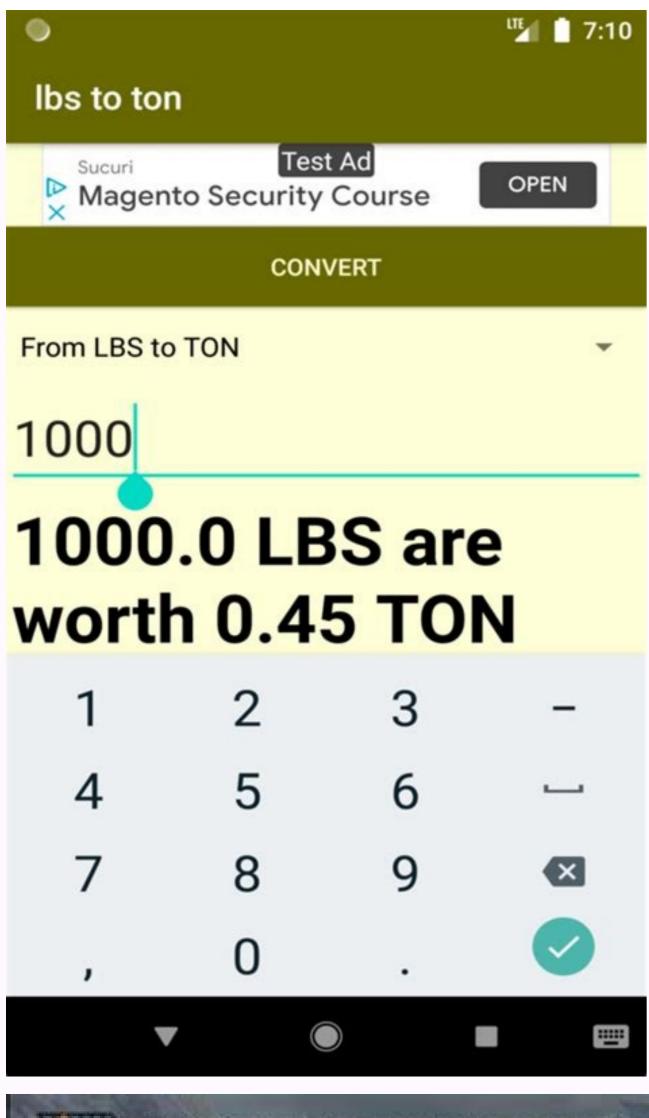

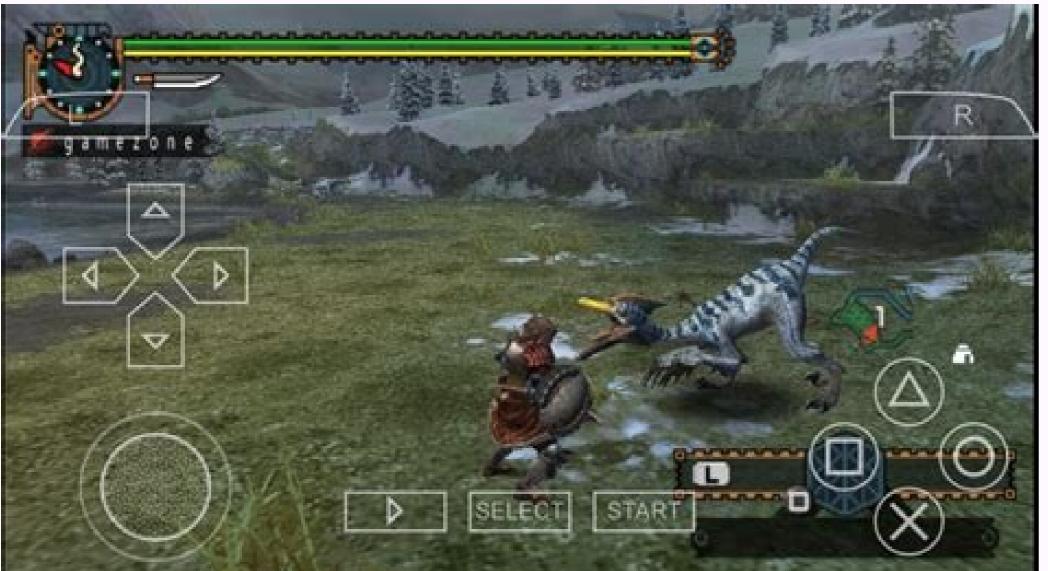

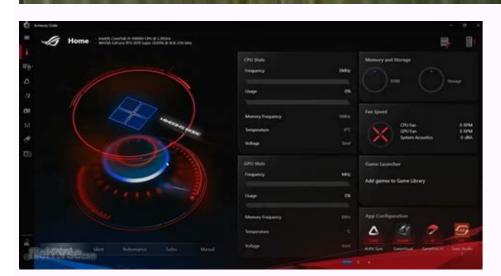

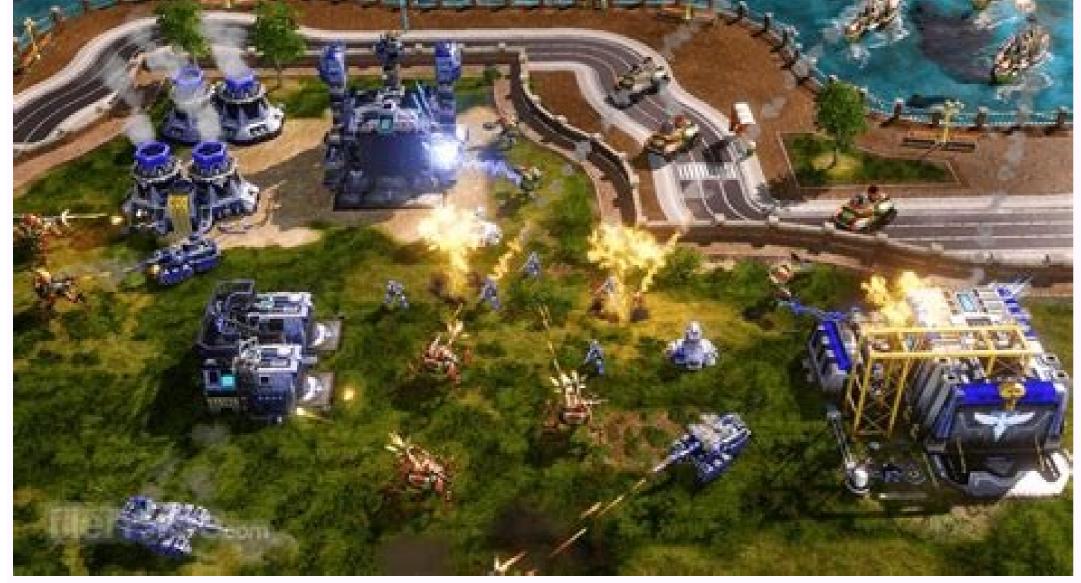

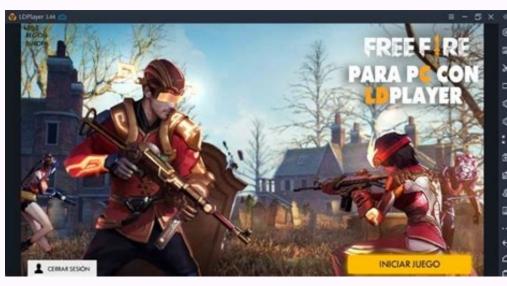

Is ldplayer emulator safe. Ldplayer download free android emulator on pc for gaming. Ldplayer android emulator system requirements. Is ldplayer free.

This game allows Klondike Solitaire to play. This is just a simple touch process that can be supported by A functions. The program designed by Waith Bird. After downloading the Android narrator from this page, you can play Android Ai on your computer. Android emulators are software that activates Android virtual device on your computer. LDPlayer is one of the Android emulators for Windows PC. LDPlayer also provides additional features such as a few examples, macromatic, processes and more. Using Android 9.0, LDPlayer can help you play with faster performance and higher FP personal computer. LDPlayer is designed to require mobile players. Open LDPlayer is legitimate and safe. We will never incorporate malware on our users' computers. You can read all our answers to security questions. If the Android AI developer releases a computer customer, you can definitely play on your computer without using an Android emulator. However, if you play Android Ai using a better schedule on your big screen monitor and improve your game experience. With LDPlayer on your PC, you may have better game experience. With LDPlayer on your PC, you may have better game experience. With LDPlayer on your PC, you may have better game experience. With LDPlayer on your play Android Ai using a better schedule on your big screen monitor and improve your game experience. With LDPlayer on your PC, you may have better game experience. With LDPlayer on your PC, you may have better game experience. With LDPlayer on your PC, you may have better game experience. With LDPlayer on your play Android Ai using a better schedule on your big screen monitor and improve your game experience. With LDPlayer on your play Android Ai using a better schedule on your big screen monitor and improve your game experience. With LDPlayer on your play Android Ai using a better schedule on your big screen monitor and improve your game experience. With LDPlayer on your play Android Ai using a better schedule on your big screen monitor and improve your game experience. With LDPlayer on your play Android Ai using a better schedule on your big screen monitor and improve your game experience. Manager: Create some examples of stories on your computer and play more games at the same time. 2. More at the same time. 2. More at the same time to check all examples that can help you save games faster. 3. Match the keyboard match or use officers to check your games as a professional. 4. Macra Record: Record your game operations and start the script to automatically perform certain tasks. Open one or two examples and read the following technical specifications: CPU: Intel or AMD, X86 or X86 64 System: Win7 / Win8 / Win8.1 / Win10 / Win11 (does not support Mac version) RAM graphical control: 16 GB 16 GB Drive: At least 100 GB VT: Virtualization Technology (Intel Vt-X / AMD-V): Simple actions to activate effective TVs if you need to restore several examples, it is recommended to use a larger number and higher VRAM video card. You can contact this instructor entitled "How to Open as many LDPlayers". Download LDPlayer, free Android narratorPlay games and apps for mobile devices on PC 2. Complete the installation of LDPlayer on Desktop 3 - Perform LDPlayer and look for Android Ai in the search bar 4 Installation, Download. Start the game click on the game icon, start the game 6 enjoy the Android games on the PC with LDPlayer Open to best meet the needs of the players. A 64 -bit LDPlayer version has been released to better support some specific games that offer only 64 -bit APK files. The 64 -bit LDPlayer 4. Before downloading, here are the information you need to know. in this context. Updated in July 2022: LDPlayer 9 is now available! «, With the Android Pie operating system, Ldplayer 9 supports Android 9 games with better performance. You can play 64b IT games and 32 -bit games in this version. Download here. What is an Android 64 -bit LDPlayer 3 and LDPlayer 4 Android emulator are 32 -bit games and 32 -bit games in this version. Android emulators that downloads from the official website. A bit (abbreviation of binary figure) is the smallest unit of data in electronic devices. A 64 -bit system is more powerful than a 32 -bit system. However, to take advantage of this, a good hardware and applications developed with 64 -bit architecture are needed. Why do you need 64 -bit Android emulator supports both 32 -bit and 64 bit. The 32 -bit and 64 -bit Android emulator supports both 32 -bit and 64 -bit Android emulator supports both 32 -bit and 64 -bit and 64 -bit and 6 with 64-bit architecture, such as X86-64 and Arm64-V8A. So, if you want to play a 64-bit mobile game as a 2m line on your PC, you have to download and perform 64-bit mobile devices on your phone. If you don't know if your phone is 32 or 64 bit, you may want to download the Antutu Benchmark app from Google Play. This will tell you which operating system has your phone. Download LDPLAYER 64 BIT if you really need it 3 or 4. If the mobile games you want to play are not limited to 64-bit devices, you don't need to install 64-bit LDPlayer. Because 32-bit LDPlayer technology is much more advanced and stable than 64-bit technology. Additionally, most mobile games on the market today are designed for 32-bit operating systems, although 64-bit mobile games require a 64-bit operating system. 64-bit gaming technology is far from mature and still has a long way to go. That is, as a 64-bit Android emulator. But that's still enough to run 64-bit mobile games on PC. Contact LDPlayer on Facebook If you have any problems downloading and using LDPlayer, please contact us on Facebook. We will always be here to give you the support and help you need. Of course, if you have any comments about the new version of LDPlayer, you can also leave them on the LDPlayer facebook page. Note that installing LDPlayer is not the end goal. LDPlayer is not the end goal. LDPlayer is not the end goal. LDPlayer is not the end goal.

| Android. If not, you'd better play mobile games on PC with LDPlayer 3 or 4. Based on Android Nougat, LDPlayer 4 is a powerful and stable Android emulator that allows you to run most of the games and apps available on Google Play with high performance echidna wars dx on PC by downloading android emulator from this page. Android emulators are software that run a virtual Android device on your computer. LDPlayer is leggiand for experienced mobile games. Open LDPlayer is leggiand for experienced mobile games. Open LDPlayer is leggiand for experienced mobile games. Open LDPlayer is leggiand and safe. We will never install makers on our users' computers. Your personal information that we collect is protected by our canswers to security problems. Open If the Echidna wars dx developer releases a PC client, you can Play to game and enhance your gaming experience using the following features: You can play the game for a long time without worrying about battery and beat issues. Mobile device. 2. You can write a macro to help you develop your game. Let the emulator to the hard work while you rest! 3. A macro and a bused to restrict the sum of the property of the property |
|----------------------------------------------------------------------------------------------------|
|                                                                                                    |
|                                                                                                    |
|                                                                                                    |
|                                                                                                    |
|                                                                                                    |
|                                                                                                    |
|                                                                                                    |
|                                                                                                    |
|                                                                                                    |
|                                                                                                    |
|                                                                                                    |
|                                                                                                    |
|                                                                                                    |